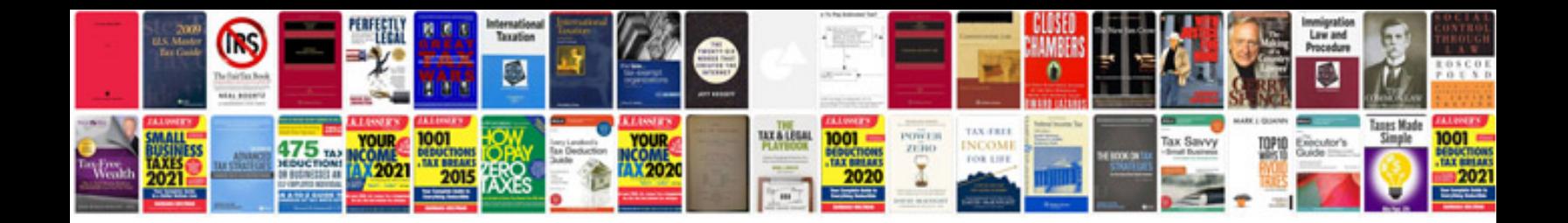

**Template use case document**

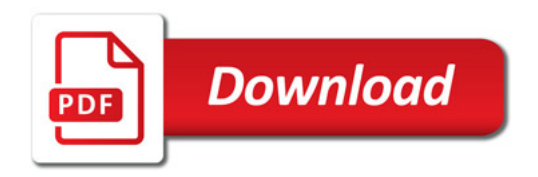

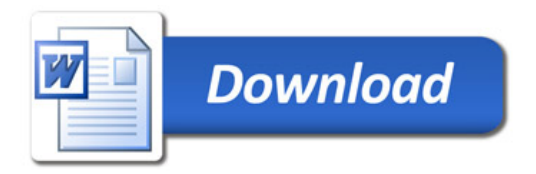